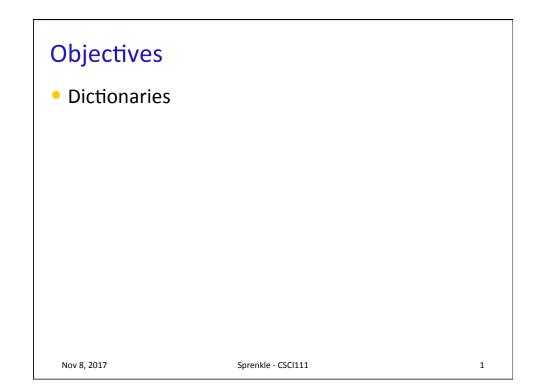

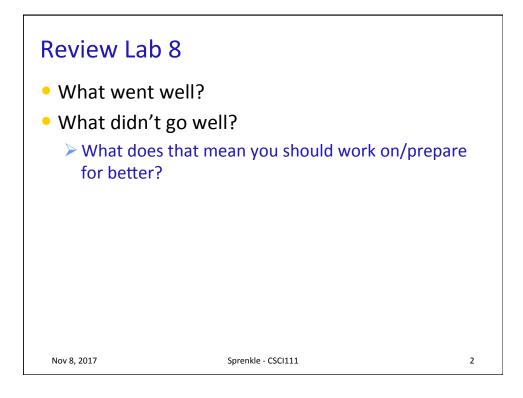

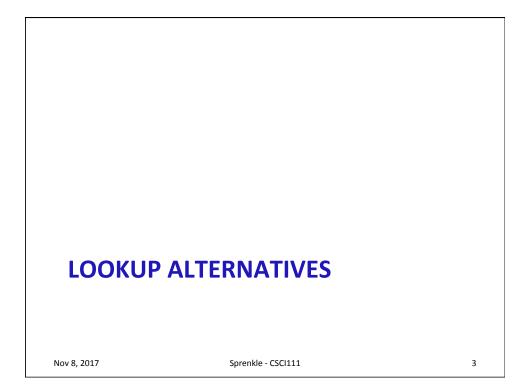

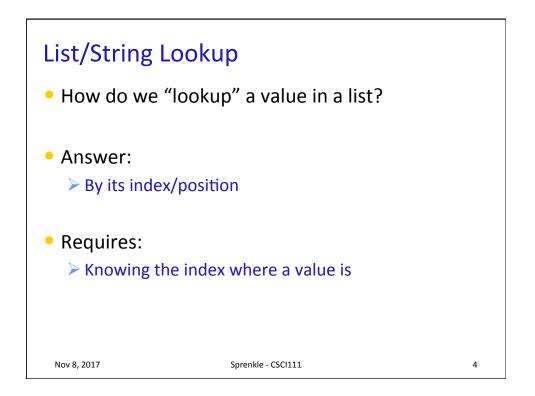

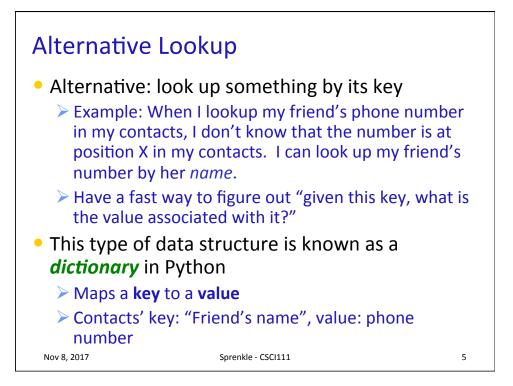

| Examples of Dictionaries                     |                    |        |   |  |
|----------------------------------------------|--------------------|--------|---|--|
| Dictionary                                   | Keys               | Values |   |  |
| Dictionary                                   |                    |        |   |  |
| Textbook's index                             |                    |        |   |  |
| Cookbook                                     |                    |        |   |  |
| URL (Uniform<br>Resource Locator)            |                    |        |   |  |
| • Any other things we've done/used in class? |                    |        |   |  |
| Nov 8, 2017                                  | Sprenkle - CSCI111 |        | 6 |  |

| Dictionary                        | Word      | Definition  |
|-----------------------------------|-----------|-------------|
| Textbook's index                  | Keyword   | Page number |
| Cookbook                          | Food type | Recipes     |
| URL (Uniform<br>Resource Locator) | URL       | Web page    |

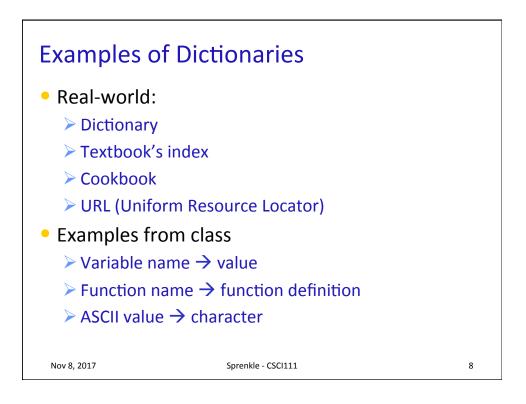

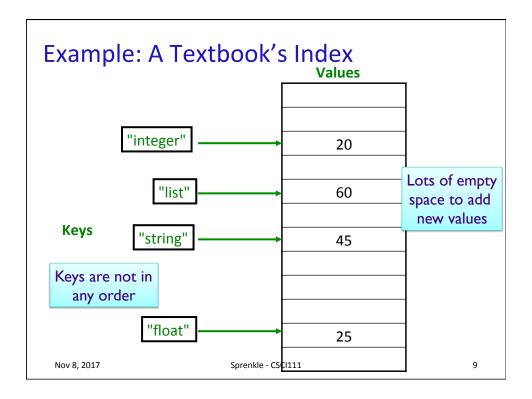

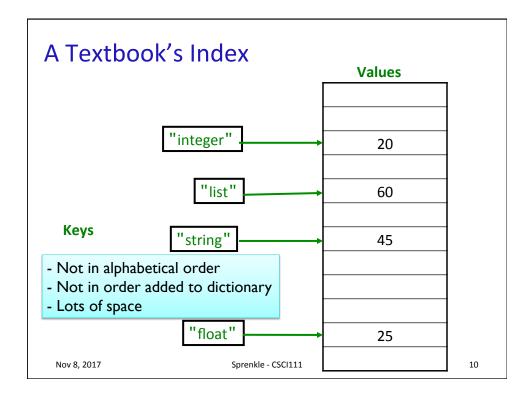

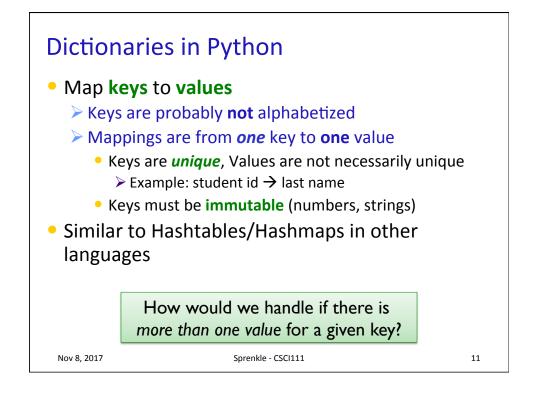

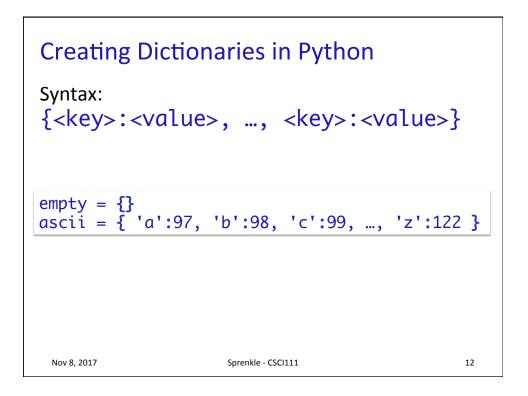

| Indexing           | <dict>[<key>]</key></dict>                   |  |
|--------------------|----------------------------------------------|--|
| Length (# of keys) | len( <dict>)</dict>                          |  |
| Iteration          | <pre>for <key> in <dict>:</dict></key></pre> |  |
| Membership         | <key> in <dict></dict></key>                 |  |
| Deletion           | del <dict>[<key>]</key></dict>               |  |

Unlike strings and lists, doesn't make sense to do slicing, concatenation, repetition for dictionaries

Nov 8, 2017

Sprenkle - CSCI111

13

**Dictionary Methods Method Name Functionality** <dict>.clear() Remove all items from dictionary Returns a copy of dictionary's keys (a set-like <dict>.keys() object) Returns a copy of dictionary's values (a set-<dict>.values() like object) <dict>.get(x Returns <dict>[x] if x is a key; [, default]) Otherwise, returns None (or default value) Nov 8, 2017 Sprenkle - CSCI111 14

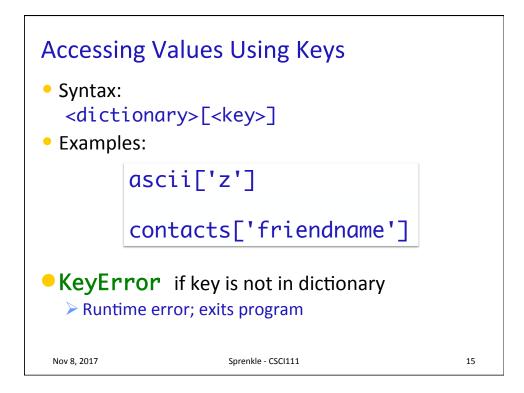

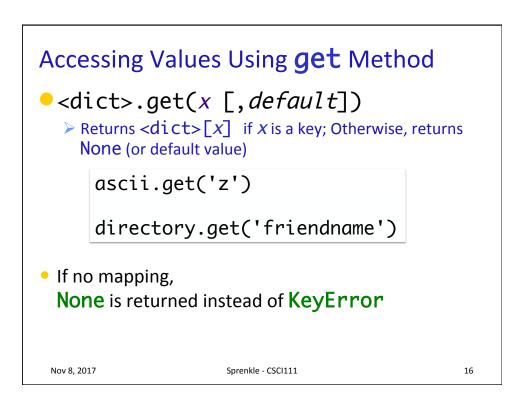

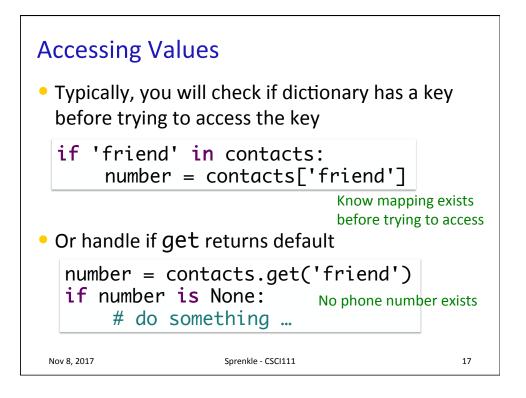

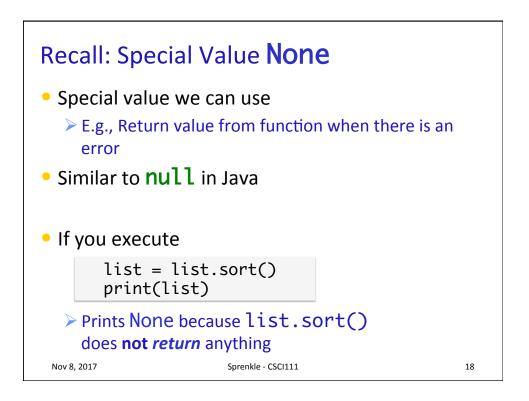

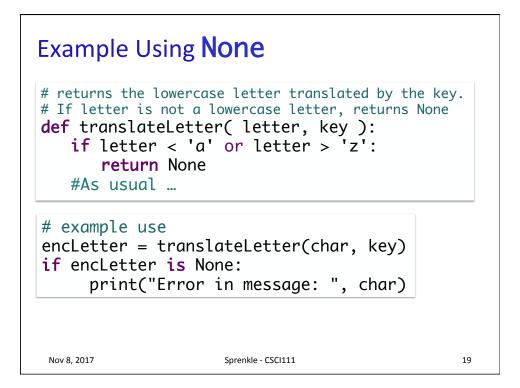

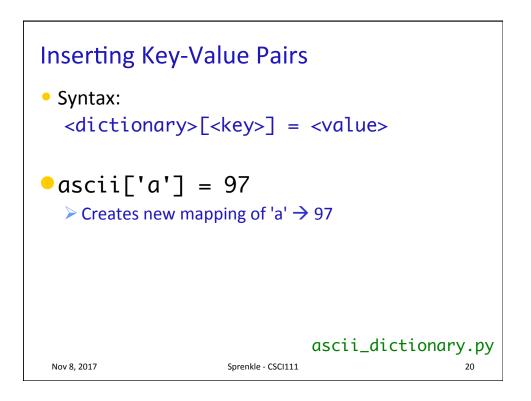

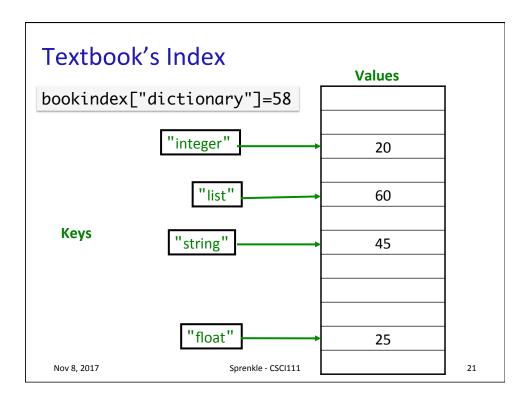

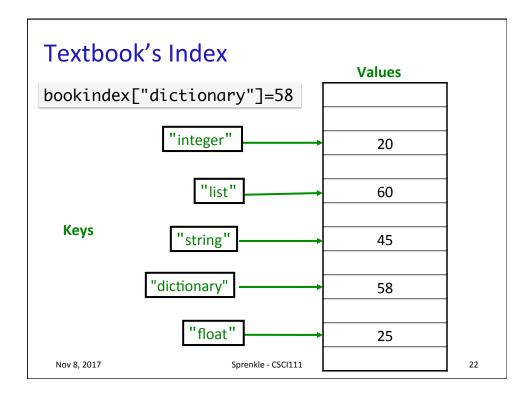

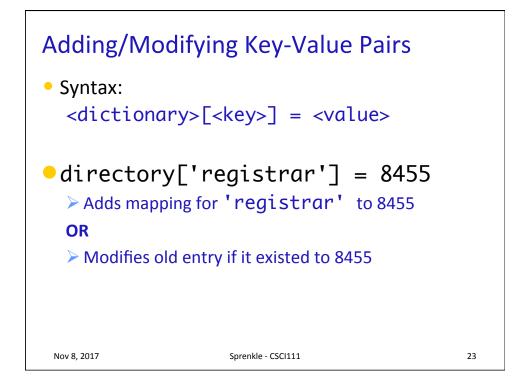

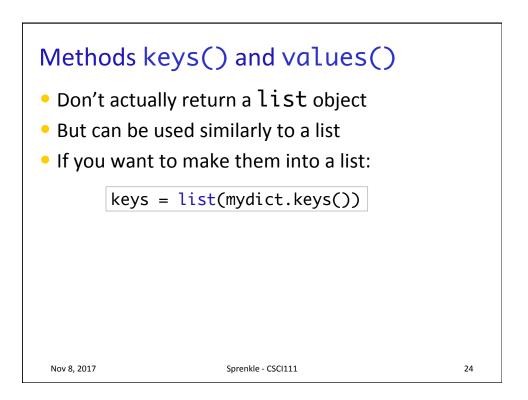

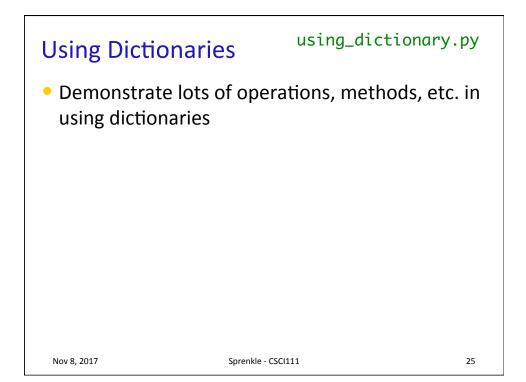

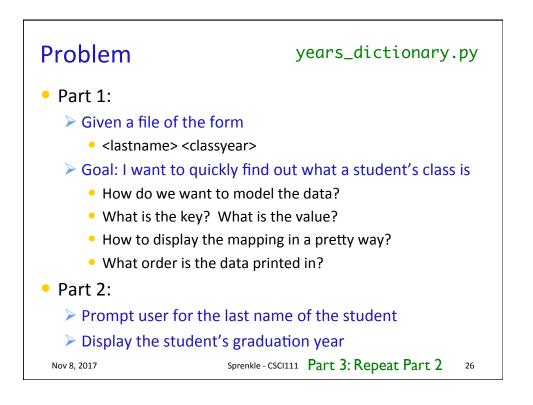

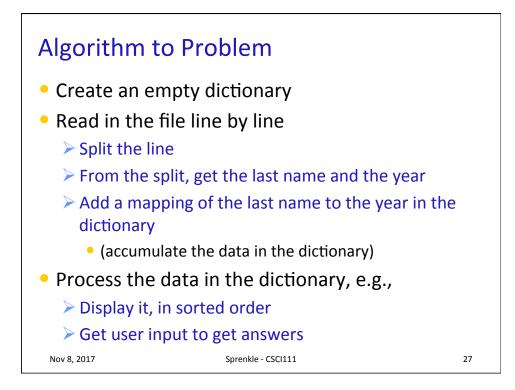

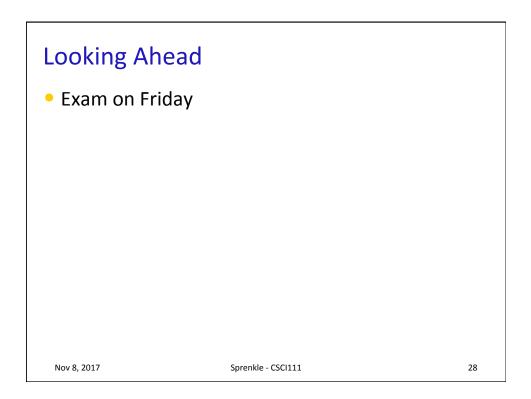